acc/ecbb

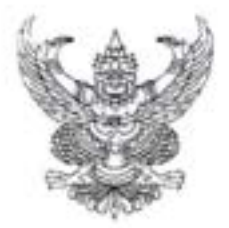

#### ประกาศมหาวิทยาลัยราชภัฏเชียงราย

# เรื่อง การประกันมาตรฐานขั้นต่ำด้านเทคโนโลยีสารสนเทศ สำหรับบัณฑิตมหาวิทยาลัยราชภัฏเชียงราย

ด้วย มหาวิทยาลัยราชภัฏเขียงราย มีนโยบายให้นักศึกษาที่จะสำเร็จการศึกษาในระดับ ปริญญาตรีทุกสาขาวิชา มีความรู้และทักษะด้านเทคโนโลยีสารสนเทศตามเกณฑ์มาตรฐานที่มหาวิทยาลัย กำหนด เพื่อเป็นการประกันคุณภาพมาตรฐานขั้นต่ำของบัณฑิตให้มีความรู้ ความเชี่ยวชาญและมีทักษะ ปฏิบัติงานในศตวรรษที่ ๒๑

อาศัยอำนาจตามความในมาตรา ๓๓ (๒) แห่งพระราชบัญญัติมหาวิทยาลัยราชภัฏ พ.ศ. ๒๕๔๗ มหาวิทยาลัย จึงขอยกเลิกประกาศการประกันมาตรฐานขั้นต่ำด้านเทคโนโลยีสารสนเทศ สำหรับ บัณฑิตมหาวิทยาลัยราชภัฏเชียงราย ที่ ๑๖๙/๒๕๖๐ และที่แก้ไขเพิ่มเดิมฉบับที่ ๒ และฉบับที่ ๓ และออก ประกาศฉบับนี้แทนไว้ดังนี้

ข้อ ๑ ประกาศนี้เรียกว่า "การประกันมาตรฐานขั้นต่ำด้านเทคโนโลยีสารสนเทศ สำหรับ บัณฑิตมหาวิทยาลัยราชภัฏเชียงราย"

ข้อ ๒ ให้ใช้ประกาศนี้สำหรับนักศึกษาภาคปกติ (เรียนวันจันทร์ถึงวันศุกร์) และภาคปกติ (เรียนวันเสาร์ - อาทิตย์) ตั้งแต่ปีการศึกษา ๒๕๖๖ เป็นต้นไป

ข้อ ๓ ให้ยกเว้นการประกันมาตรฐานขั้นต่ำด้านเทคโนโลยีสารสนเทศสำหรับนักศึกษา หลักสูตรและหรือสาขาวิชาที่มีข้อตกลงความร่วมมือทางวิชาการ (MOU) ที่มหาวิทยาลัยราชภัฏเชียงรายทำกับ หน่วยงานภายนอกซึ่งมีข้อกำหนดให้ยกเว้น หรือยกเว้นตามประกาศมหาวิทยาลัย ไม่ให้นำความตามประกาศนี้ ไปบังคับไข้

ข้อ ๔ ข้อกำหนดเฉพาะด้านเทคโนโลยีสารสนเทศ นักศึกษาต้องสอบผ่านเกณฑ์มาตรฐานขั้น ต่ำด้านเทคโนโลยีสารสนเทศ สำหรับบัณฑิตมหาวิทยาลัยราชภัฏเขียงรายก่อนจะมีสิทธิ์ยื่นคำร้องขอสำเร็จ การศึกษาและขึ้นทะเบียนบัณฑิต เพื่อสำเร็จการศึกษา

ข้อ ๕ นักศึกษาต้องผ่านเกณฑ์การประกันมาตรฐานขั้นต่ำด้านเทคโนโลยีสารสนเทศ สำหรับ นักศึกษาแรกเข้ามหาวิทยาลัยราชภัฏเชียงรายก่อน จึงจะมีสิทธิ์ทดสอบเกณฑ์การประกันมาตรฐานขั้นต่ำด้าน เทคโนโลยีสารสนเทศ สำหรับบัณฑิตมหาวิทยาลัยราชภัฏเซียงราย

ข้อ ๖ การทดสอบมาตรฐานด้านเทคโนโลยีสารสนเทศ ให้สำนักวิทยบริการและเทคโนโลยี สารสนเทศ เป็นผู้ดำเนินการทดสอบและประมวลผลคะแนนสอบ สำหรับผู้ที่สอบไม่ผ่านเกณฑ์ ให้สำนักวิทย บริการและเทคโนโลยีสารสนเทศ ดำเนินการจัดฝึกอบรมโดยใช้หลักสูตรที่มีเนื้อหาสอดคล้องกับมุทุตรัช นั่นรัจ ดำเนินการจัดสอบ

/ข้อ

ข้อ ๗ การทดสอบ การฝึกอบรมและการเทียบมาตรฐาน

ฟ.ด การทดสอบ ให้สำนักวิทยบริการและเทคโนโลยีสารสนเทศเป็นหน่วยงานรับผิดขอบ ดำเนินการทดสอบ โดยนักศึกษาไม่ต้องชำระค่าธรรมเนียมการทดสอบที่มหาวิทยาลัยจัดสอบครั้งแรก

 $-5 -$ 

(๑) ให้นักศึกษาที่สอบผ่านเกณฑ์การประกันมาตรฐานขั้นต่ำด้านเทคโนโลยี สารสนเทศ สำหรับนักศึกษาแรกเข้ามหาวิทยาลัยราชภัฏเชียงรายเข้าไปทำการศึกษาเนื้อหาในระบบ การจัดการเรียนการสอนแบบออนไลน์ ได้ที่ https://elearning.crru.ac.th/ โดยสามารถศึกษาเนื้อหา ไม่น้อยกว่าร้อยละ ๗๐ ของเนื้อหา และฝึกปฏิบัติการใช้งานโปรแกรมตามท้ายประกาศ และส่งไฟล์แบบฝึกหัด ในระบบการเรียนการสอนแบบออนไลน์

(๒) การจัดสอบครั้งแรก สำหรับนักศึกษาปริญญาตรี หลักสูตร ๔ ปี จัดสอบครั้งแรก ในชั้นปีที่ ๓ ภาคเรียนที่ ๑. และสำหรับนักศึกษาปริญญาตรี หลักสูตร ๔ ปี (เทียบโอน) จัดสอบครั้งแรก ในขั้นปีที่ ๒ ภาคเรียนที่ ๑ ให้เป็นไปตามประกาศของมหาวิทยาลัย

(๓) นักศึกษาที่เข้าไปทำการศึกษาและฝึกปฏิบัติในระบบการจัดการเรียนการสอน แบบออนไลน์ผ่านตามเกณฑ์ข้อ ๗.๑ (๑) นักศึกษาสามารถขอเข้ารับการทดสอบครั้งแรกได้ก่อนที่มหาวิทยาลัย จัดสอบ โดยยื่นคำขอดามแบบพ่อร์มที่สำนักวิทยบริการและเทคโนโลยีสารสนเทศกำหนด

(๔) กรณีสอบไม่ผ่าน นักศึกษาสามารถลงทะเบียนเข้ารับการสอบช่อมได้ไม่จำกัด จำนวนครั้งจนกว่าจะผ่าน โดยนักศึกษาต้องชำระค่าธรรมเนียมการทดสอบ ครั้งละ ๑๐๐ บาท และนักศึกษา ด้องเข้าไปทำการศึกษาเนื้อหาในระบบการจัดการเรียนการสอนแบบออนไลน์ ได้ที่ https://elearning.crru.ac.th/ โดยศึกษาเนื้อหาไม่น้อยกว่าร้อยละ ๗๐ ของเนื้อหา และฝึกปฏิบัติการใช้งาน โปรแกรมตามท้ายประกาศ และส่งไฟล์แบบฝึกหัดในระบบการเรียนการสอนแบบออนไลน์

(๕) วิธีการทดสอบวัตมาตรธานทักษะด้านเทคโนโลยีสารสนเทศให้ดำเนินการทดสอบ ด้วยคอมพิวเตอร์ (Computer-based) แบบออนไลน์ หรือ ในห้องปฏิบัติการ

กรณีที่ทำการทดสอบครั้งแรกไม่ผ่าน นักศึกษาสามารถเลือกเข้ารับการฝึกอบรมที่ ทางสำนักวิทยบริการและเทคโนโลยีสารสนเทศจัดขึ้นได้

๗.๒ การฝึกอบรม ให้สำนักวิทยบริการและเทคโนโลยีสารสนเทศเป็นหน่วยงานรับผิดชอบ ดำเนินการฝึกอบรม ภาคเรียนละไม่น้อยกว่า ๒ ครั้ง โดยการฝึกอบรมให้มีเนื้อหาครอบคลุมมาตรฐานที่กำหนด นักศึกษาสามารถเลือกลงทะเบียนเข้ารับการฝึกอบรมตามประกาศกำหนด นักศึกษาที่ผ่านการทดสอบตาม เกณฑ์การฝึกอบรมตามเกณฑ์มาตรฐาน จะให้ถือว่าผ่านเกณฑ์มาตรฐาน โดยไม่ต้องสอบใหม่

*ะเ.*ด กรณีเทียบมาตรฐาน ให้สำนักวิทยบริการและเทคโนโลยีสารสนเทศเป็นหน่วยงาน รับผิดขอบในการเทียบมาตรฐานให้เป็นไปตามเอกสารแนบท้ายประกาศ

ข้อ ๘ ให้สำนักวิทยบริการและเทคโนโลยีสารสนเทศ ส่งรายชื่อนักศึกษาที่สอบผ่านเกณฑ์ มาตรฐานหรือผ่านการฝึกอบรมหรือผ่านการเทียบมาตรฐานแก่สำนักส่งเสริมวิชาการและงานทะเพียน…

Job K Mariasi

ข้อ ๙ รายละเอียดมาตรฐานความรู้และทักษะด้านเทคโนโลยีสารสนเทศ ให้เป็นไปตาม เอกสารแนบท้ายประกาศ

ข้อ ๑๐ ให้มหาวิทยาลัยออกวุฒิบัตรรับรองให้แก่ผู้สอบผ่าน

จึงประกาศมาเพื่อทราบ และถือปฏิบัติ

ประกาศ ณ วันที่ ๑๓ มิถุนายน พ.ศ. ๒๕๖๖

(ผู้ช่วยศาสตราจารย์ ดร.ศรชัย มุ่งไธสง) อธิการบดีมหาวิทยาลัยราชภัฏเชียงราย

เอกสารแนบท้ายประกาศมหาวิทยาลัยราชภัฏเชียงราย ที่ ๓๔๙/๒๕๖๖ เรื่อง การประกันมาตรฐานขั้นต่ำด้านเทคโนโลยีสารสนเทศ สำหรับบัณฑิตมหาวิทยาลัยราชภัฏเชียงราย รายละเอียดมาตรฐานความรู้และทักษะด้านเทคโนโลยีสารสนเทศ

๑. การทดสอบความรู้ด้านเทคโนโลยีสารสนเทศก่อนสำเร็จการศึกษา (EIT : Exit Exam Information Technology Test)

# ๑.๑ ข้อมูลโดยทั่วไป

EIT คือการทดสอบความรู้ด้านเทคโนโลยีสารสนเทศก่อนสำเร็จการศึกษาตามนโยบายของ มหาวิทยาลัยราชภัฏเชียงรายเป็นการสอบวัดความรู้ด้านเทคโนโลยีสารสนเทศก่อนสำเร็จการศึกษาเพื่อรับรอง ความสามารถด้านเทคโนโลยีสารสนเทศของนักศึกษามหาวิทยาลัยราชภัฏเซียงราย ซึ่งจะเป็นบัณฑิตไปรับใช้ สังคมต่อไป โดยได้ดำเนินการแต่งตั้งให้มีคณะกรรมการผู้เขี่ยวชาญด้านเทคโนโลยีสารสนเทศ ประกอบด้วย อาจารย์ที่เป็นตัวแทนจากคณะ สำนักวิชาและวิทยาลัย ไม่น้อยกว่า ๘ คน และบุคลากรของสำนักวิทยบริการ และเทคโนโลยีสารสนเทศ และจัดให้มีการประชุมไม่น้อยกว่า ๒ ครั้งต่อปีการศึกษา เพื่อพิจารณาเนื้อหาและ จัดทำข้อสอบมาตรฐานการดำเนินการจัดทำแบบทดสอบและการจัดการทดสอบเป็นความรับผิดขอบของสำนัก วิทยาเริการและเทคโนโลยีสารสนเทศ

## ๑.๒ ลักษณะข้อสอบ

ความรู้และทักษะการใช้โปรแกรมสำนักงานอย่างเป็นมาตรฐานสากลที่ซึ่งมุ่งเน้นการปฏิบัติงาน จริง เพื่อให้ตรงกับความต้องการที่คำคัญของตลาดแรงงาน สามารถผลิตผลงานพื้นฐานทางเทคโนโลยี สารสนเทศที่เป็นที่ยอมรับในกลุ่มแรงงานสมัยใหม่

- ทักษะด้านการสร้างตารางและการคำนวณ ประกอบด้วย Tips และ Techniques การใช้ งาน Excel การประยุกต์การตกแต่งข้อมูลด้วย Conditional Formatting การคำนวณใน Microsoft Excel การทำงานกับข้อมูล PivotTable & PivotChart การวิเคราะห์ข้อมูลด้วย Microsoft Excel (Analyzing Data) Collaborating with Others การติดตามการแก้ไข การเชื่อมโยงสูตร (Auditing Worksheets) การ ทำงานกับแฟ้มงานหลาย ๆ ไฟล์ (Working with Multiple Workbooks) การกำหนดค่าการรักษาความ ปลอดภัย (Security)

### ๒. ระดับความสามารถกรณีการเทียบมาตรฐาน

นักศึกษาสามารถนำหนังสือรับรองที่ผ่านการสอบมาตรฐานทางด้านเทคโนโลยีสารสนเทศมาเทียบ เพื่อไม่ต้องเข้ารับการทดสอบ

le.๑ หนังสือรับรอง/ประกาศนียบัตร MOS ในระดับ พื้นฐาน(Core) หรือ เชี่ยวชาญ (Expert) หรือ เชี่ยวชาญพิเศษ (Master) ตั้งแต่เวอร์ชั่น 2010, 2013, 2016, 2019 เป็นต้นไป

๒.๒ หนังสือรับรอง/ประกาศนียบัตร LibreOffice Certification Certified L1 หรือ L2 Support Professional

le.๓ หนังสือรับรอง/วุฒิบัตรพัฒนาฝีมือแรงงาน สาขา พนักงานการใช้คอมพิวเตอร์/ต่ Valevino จากสำนักพัฒนามาตรฐานและทดสอบฝีมือแรงงาน

๒.๔ หนังสือรับรอง/ประกาศนียบัตร IC3 Digital Literacy Certification ในส่วนของ IC3 Key Application หรือ ตึกว่า

๒.๕ หนังสือรับรอง/ประกาศนียบัตร The International Computer Drivine License (ICDL) ด. เกณฑ์การผ่านการสอบ และการฝึกอบรม มาตรฐานชั้นต่ำด้านเทคโนโลยีสารสนเทศ

๓.๑ กรณีการสอบโดยข้อสอบวัดมาตรฐานขั้นต่ำด้านเทคโนโลยีสารสนเทศก่อนสำเร็จการศึกษา ระดับคะแบบสอบผ่านไม่น้อยกว่าร้อยละ ๖๐ ของคะแนนสอบ

๓.๒ กรณีการเข้ารับการฝึกอบรม (สอบครั้งแรกไม่ผ่าน นักศึกษาสามารถเลือกลงทะเบียนเข้ารับ การฝึกอบรมแทนการสอบ) นักศึกษาที่ลงทะเบียนเข้ารับการฝึกอบรม และผ่านการทดสอบตามเกณฑ์ มาตรฐานขั้นต่ำด้านเทคโนโลยีสารสนเทศ จะให้ถือว่าผ่านเกณฑ์มาตรฐาน โดยไม่ต้องสอบใหม่ โดยการทดสอบ วัดมาตรฐานขั้นต่ำด้านเทคโนโลยีสารสนเทศ มีเงื่อนไขการผ่านตามเกณฑ์ดังต่อไปนี้

๓.๒.๑ ระยะเวลาการอบรมโปรแกรมละ ๖ ชั่วโมง

...<br>๓.๒.๒ มีเวลาเข้ารับการฝึกอบรมไม่น้อยกว่าร้อยละ 26 ของเวลาการฝึกอนร่ม

๓.๒.๓ ผ่านการทดสอบตามเกณฑ์การฝึกอบรัน

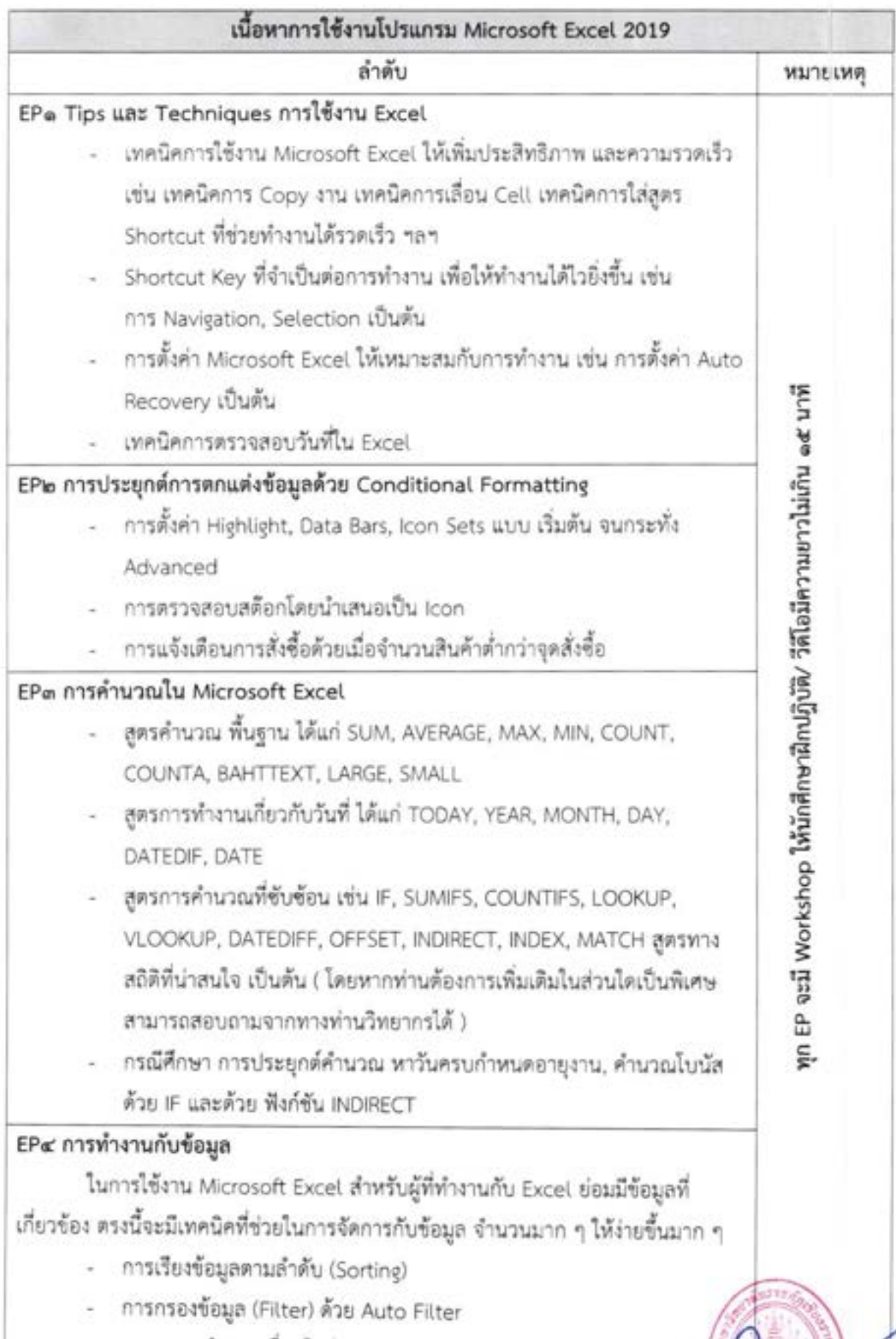

- การกำหนดเงื่อนไขต่าง ๆ

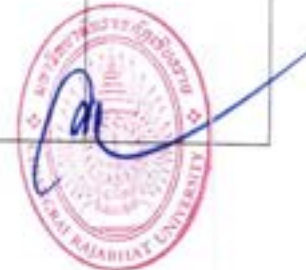

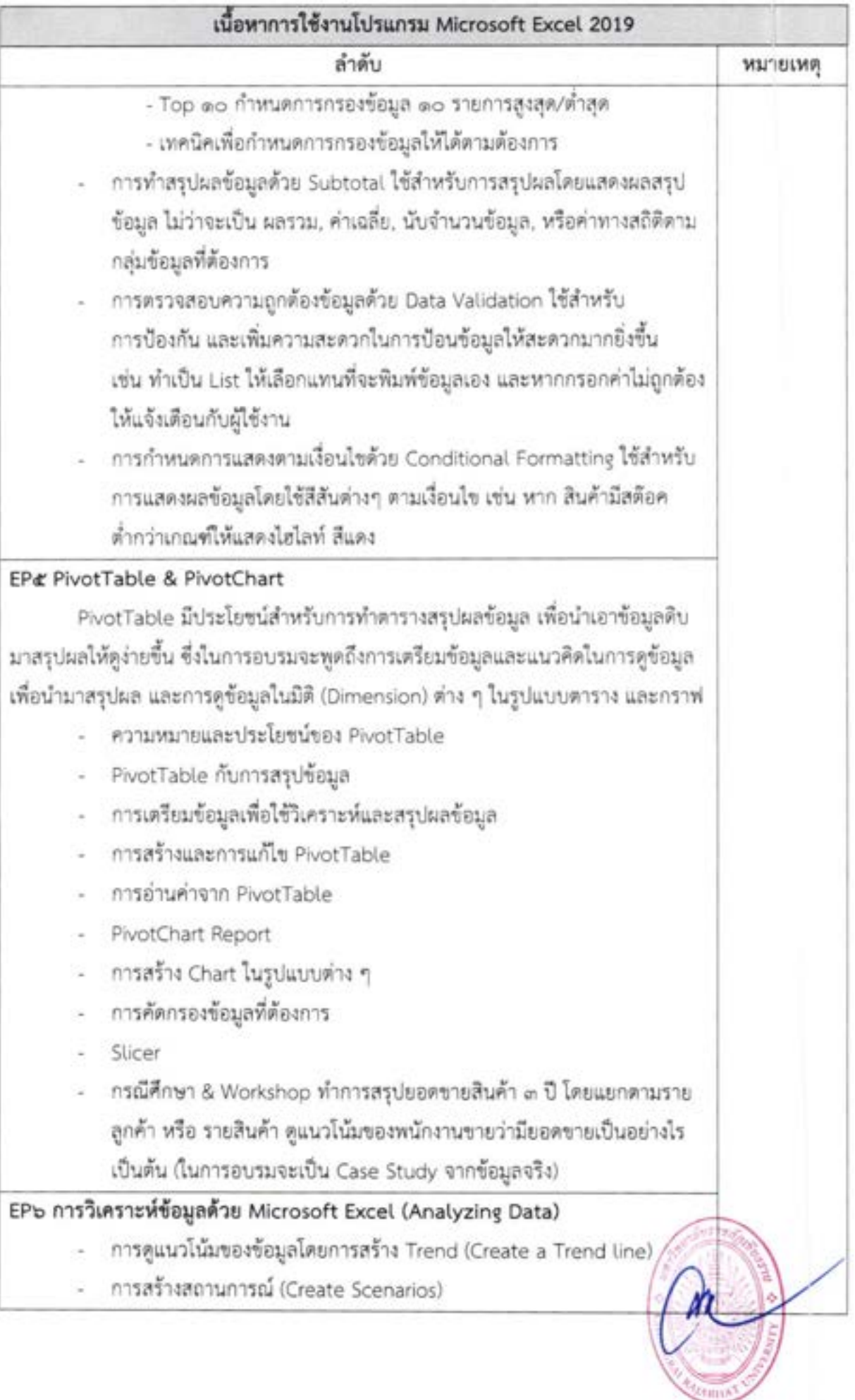

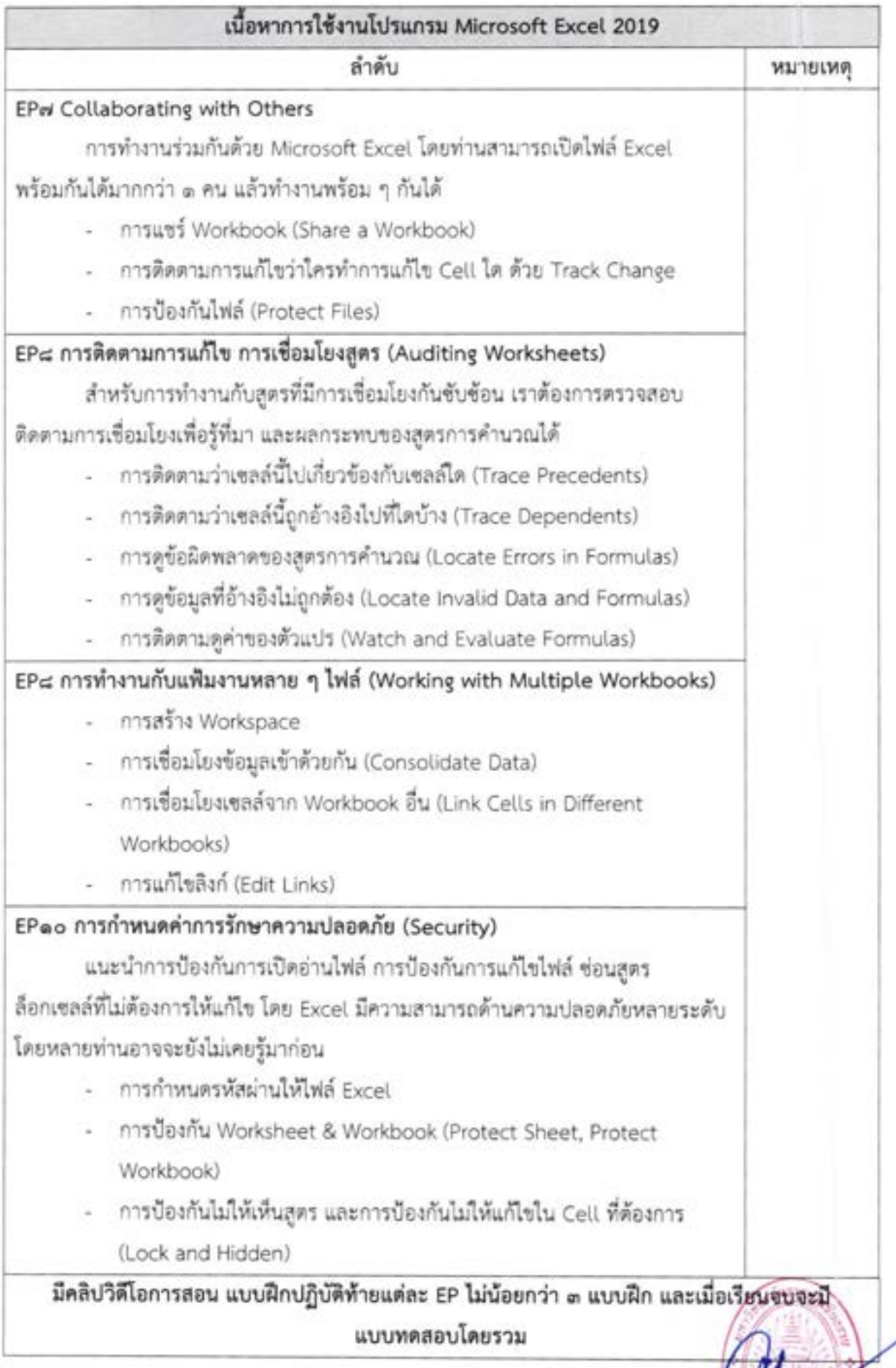

ł